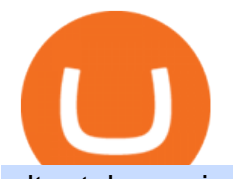

ultra token coin swap exchange etoro transfer to hardware wallet send money from coinbase to bank how

Add Debit Card to Your Binance.US Account. If playback doesn't begin shortly, try restarting your device. Videos you watch may be added to the TV' watch history and influence TV recommendations. To avoid this, cancel and sign in to YouTube on your computer.

What is Coin/Token Swap and How to Swap? by Bitpie Wallet .

https://public.bnbstatic.com/image/cms/article/body/202108/abd3968bcddc03f7a0f6f738fa85172a.png|||How to Use Binance Support | Binance Support|||1458 x 986

https://media4.allnumis.com/30996/goodforone-automatique\_30996\_103642577e22fdL.jpg|||\$1.00 good for one dollar in trade, We need help on ...|||1500 x 1141

https://cryptwerk.com/upload/companies-photo/10000/9816/crypto-com-exchange\_1595239474.jpg|||Crypto.c om Exchange - reviews, contacts & details ...|||1400 x 773

There are many strategies for solving a cryptoquote successfully and improving your time. Syndicated puzzle author Denise Sutherland recommends looking at one-, two- and three-letter words first. Start with any one-letter words, since there are only two words in the English language that are spelled with one letter: " I" and " a." And because all two-letter words include a vowel, thinking about them next is a good strategy, as you may be able to identify or eliminate a few vowels quickly.

How do I cash out my funds? Coinbase Help

SCWF: CTF tool for identifying, brute forcing and decoding .

https://static.kupindoslike.com/Ultra-Token\_slika\_O\_73419953.jpg|||Ultra - Token - Kupindo.com (42947213)|||1242 x 1350

The Best Brokerage Firms On The List Coming in at 4½ out of 5 stars the best brokerage firms in 2022 are TD Ameritrade and Ally Invest. TD Ameritrade is a well-known, established and heavily-advertised online broker. With 12 million customers, the company is among the biggest brokerages in the U.S.

http://www.coinandstampgallery.com/ACE\_300\_Dollars\_Images/jT\$\_1873-S\_ICG-NG.jpg|||Alaska Coin Exchange Presents The 1873-S Trade Dollar ICG ...|||1510 x 1007

https://i.redd.it/35ybiknnn6u11.png|||Coinbase Withdrawal Fee To Bank Account Us Based Crypto ...|||1902 x 880

https://nullpoint.io/static/img/banner-ibmanager.jpg?v=9d6507a294b63855b00dee0e6d475135|||How To Start A Forex Brokerage Firm|||1680 x 878

https://i.redd.it/kfyyh55h5xx61.jpg|||Shiba Inu Crypto Where To Buy / Shiba Inu Coin Things To ...|||1170 x 2532

8 Best Crypto Swap Platforms (Fast, Safe & amp; Secure.

Customer Support Binance.US

https://static.kupindoslike.com/Ultra-Token slika O 73419949.jpg|||Ultra - Token - Kupindo.com (42947213)|||1240 x 1350

Ultra (UOS) - All information about Ultra ICO (Token Sale .

Videos for How+to+solve+crypto+fun

Does Binance.US have a customer service phone number? Extraction Fee. How to contact Binance.US support.

Change Email Address. . Support. Support Center Give . Binance Australia only offers spot conversion of fiat to digital currency and vice versa.

https://1.bp.blogspot.com/-YvBWTKImVg0/ULjIZW08HBI/AAAAAAAAJvU/az6H1-rwpgI/s1600/India2% 2520States.jpg|||Coin Coin Coin!: \*\*\* Swap-List (For Exchange)|||1600 x 1162

https://www.cryptoimprovementfund.io/wp-content/uploads/2021/07/volume-halved.jpg|||Bitcoin exchanges trading volume halved in June ...|||1200 x 960

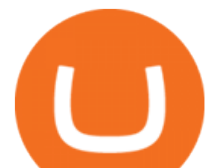

https://d1rw89lz12ur5s.cloudfront.net/photo/collectorscache/file/681782c0cbb111e6b32699843dee887b/tkn4 en029.png|||Yugi Token TKN4-EN029 - Ultra Rare - Yu-Gi-Oh! Day - Yu-Gi ...|||1057 x 1547

Ultra price today, UOS to USD live, marketcap and chart .

Support Center - Binance

The best Crypto ETFs/ETNs justETF

Electroneum (ETN) is a bit of a newcomer to the cryptocurrency world. Naturally, Electroneum mining topics is new as well. It was created in 2017 when the team behind it ran an initial coin offering (ICO) to raise money to pay for the projects development. Today, it is the 77 th largest digital currency.

https://i.redd.it/jgwi8a9rwoo61.jpg|||I wrote to the support because I cannot make withdrawals ...|||1125 x 2436 SimpleSwap Cryptocurrency Exchange Easy way to swap BTC .

https://www.cryptoimprovementfund.io/wp-content/uploads/2021/07/Why-you-shouldnt-mine-cryptocurrency -on-your-phone-1-1536x864.jpg|||Why you shouldnt mine cryptocurrency on your phone ...|||1536 x 864

https://www.currentschoolnews.com/wp-content/uploads/2020/06/smart-connect-scaled.jpg|||Can I Send My Bitcoins On Bitstamp To Any Other Wallet ...|||2560 x 1696

Potential phishing email : BinanceUS

Look for 2-character words to test letters throughout your puzzle. Even though there are a lot of 2-letter words, there are only a few that commonly show up in cryptograms. Look for any words that are only 2 letters long where you already placed an A or I so you only have to solve one other letter.

https://i.pinimg.com/originals/62/c1/c3/62c1c3d59ba0615788a5a6e5de217d99.jpg|||CCG Dice and Counters 183463: Magic Mtg Ultra Pro Relic ...|||1338 x 1133

Real Estate Investing - Invest with Transparency

https://d3h6k4kfl8m9p0.cloudfront.net/stories/TiMKwD1tsTZlxcR72jwDrA.jpeg|||5 cents good for trade (recto) A2 (verso) | Collectors ...|||2379 x 2158

Transfer From eToro To Exodus (Step-By-Step) CoinWut

https://cryptwerk.com/upload/companies-photo/8000/7850/lightning-in-a-box\_1590698684.jpg|||Lightning in a Box - reviews, contacts & details | Payment ...|||1358 x 814

Ultra.io - A new dimension awaits. Ultra is the first entertainment platform providing a variety of games industry services under a single roof, accessible through a single login: discover, buy, and play games, watch live-streaming feeds, interact with your favorite influencers, participate in contests, compete in tournaments and much more.

https://i.redd.it/45xt6dwgspv01.jpg|||Some custom Ultra Rare tokens I've made for my decks! : yugioh|||2968 x 4159

UNFT Price Live Data. We are new generation NFT market on Binance Smart Chain Ultra NFT is a team of young people who are experts in their fields. Ultra NFT focused on endangered animals and natural wonders in the NFT market. It aims to bring in its investors and to take part in projects that are beneficial to its followers.

https://optioncointrade.com/themenew/images/bg/bg14.jpg|||Option Coin Trade|||1920 x 1080

http://gogts.net/wp-content/uploads/2017/09/Ultra-Pro-Magic-the-Gathering-Relic-Tokens-Eternal-Collection. jpg|||Ultra Pro Magic the Gathering: Relic Tokens - Eternal ...|||1280 x 853

https://www.worldfinance.com/wp-content/uploads/2014/04/Medical-tourism.jpg|||Medical tourism pumps blood back into multiple economies ...|||1024 x 768

https://stackyield.com/wp-content/uploads/2021/05/crypto-staking-rewards-3-scaled-1.jpeg|||What Is Crypto Staking Rewards - New Ethereum 2 0 ...|||2560 x 1687

Fun With Crypto. Step 1: So, here we go. First open Excel and beginning in Cell A20 or so create the table shown. In Column A put digits 0-9 and the alphabet a-z. In . Step 2: Step 3: Step 4: Step 5:

Click on the Portfolio tab of your account. Click on the crypto you would like to transfer. You will see all of your open trades for that cryptocurrency. Click on the specific trade you would like to transfer. On the Edit Trade screen, click Transfer to Wallet. Review the transfers details. Click "Transfer" to initiate the

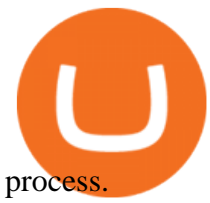

Videos for Send+money+from+coinbase+to+bank

https://scambinance.com/ru/uploads/posts/2020-06/1591453696\_screenshot\_4.jpg|||Binance does not answer questions about its legal and ...|||1137 x 859

Videos for Etn+crypto

https://www.bitcoinofamerica.org/uploads/kiosks/15964486412464595165f27df8132c16.jpeg|||Best Way To Trade Bitcoin Uk / Coinbase Brings Its Bitcoin ...|||1512 x 2016

https://writeupcafe.com/community/wp-content/uploads/2020/08/binance-support-5.jpg||Binance Support Phone Number 1844-907-0588 || unequivocally|||1200 x 900

SOLVE (SOLVE) - Price, Chart, Info CryptoSlate

How to Solve Cryptoquip Puzzles Our Pastimes

http://video.almega.se/wp-content/uploads/679043/the-biggest-stock-brokerage-firms-in-the-u-s.jpg?download =now|||Stock Market Trading - spirit airlines announces transfer ...|||1728 x 1152

https://static-numista.com/forum/images/5851114ee2930.jpg||Commemorative coins bimetal (swap or trade) Numista|||4496 x 3000

https://cdn.myshoptet.com/usr/www.kouzelnehry.cz/user/shop/big/2436-2\_ultra-pro-relic-tokens-eternal-colle ction-pack.jpg?5daea49b|||Ultra Pro Relic Tokens - Eternal Collection Pack ...|||1024 x 768

https://public.bnbstatic.com/image/cms/article/body/202108/0a08ecfdf6045f969d46dc695ce902c9.png|||How to Find My Transaction ID (TxID) | Binance Support|||1374 x 814

https://us.v-cdn.net/6027503/uploads/editor/xt/96ah4j2yyb8z.jpg|||Any token experts? Fort Wayne Michigan Good for 5 Trade ...|||1732 x 1732

https://miro.medium.com/max/1280/1\*SavhDjAFdUB3xZnRXQcnqw.jpeg|||The Binance API scam. My accounting of an internal hack ...|||1280 x 2026

In this Coinbase tutorial I' Il show you step by step how to withdraw money from Coinbase to your bank account!???? Coinbase \$10 Bonus https://bit.ly/3jO5tsN.

https://wallets.com/wp-content/uploads/media/reviews/brand/coinbase/btc-wallet-address-1400x-cropped.jpg||| How To Get A New Bitcoin Wallet Address On Coinbase ...|||1400 x 795

https://i0.wp.com/bitcoin-investors.co.uk/wp-content/uploads/2017/10/Screen\_Coinbase\_SendPending\_BIUK \_c.jpg?fit\\u003d1184,789\\u0026ssl\\u003d1|||How Long It Takes To Buy Bitcoin On Coinbase | Bitcoin ...|||1184 x 789

https://image.isu.pub/190509112802-c6e9ece4ce0100b064bd419e33e2414c/jpg/page\_1.jpg|||Binance [+866,828,0073] Binance Support Number by cndps14 ...|||1500 x 1125

https://buyandhold100crypto.com/wp-content/uploads/2017/12/Screen-Shot-2017-12-14-at-15.01.12.png|||Ho w to sing up Binance | Buy and Hold 100 Crypto|||1238 x 1060

PDX, led by a highly experienced management and technology team across several continents, will enable easy payments in the metaverse without disrupting the flow of the experience. PDX Coin, the platform  $\&\#39$ ; native token, is already trading on leading crypto exchange p2pb2b. ???? 15 with more exchanges listing the asset in the 2022

https://www.tokenexus.com/wp-content/uploads/2021/08/image-fq0j4FeJHskpcOu3.jpg|||5 Best Crypto Exchanges And Bitcoin Trading Platforms Of ...|||1320 x 800

https://www.cryptoimprovementfund.io/wp-content/uploads/2021/06/Coinbase-Pro-will-add-Dogecoin-to-its-l isting.png|||Minneapolis Fed president calls Dogecoin a Ponzi scheme ...|||1200 x 960

List of Top 10 Investment Banking Firms in India. 1. JPMorgan Chase : 2. Goldman Sachs : 3. Bank of America Merrill Lynch : 4. Morgan Stanley : 5. Citigroup : 6. Deutsche Bank : 7. Credit Suisse : 8. Barclays Capital : 9. UBS : 10. Wells Fargo :

3 Ways to Contact Binance - Followchain

https://coinerblog.com/wp-content/uploads/2019/01/Binance-Decentralized-Exchange-Will-Connect-With-Har dware-Wallets-Bitcoinist.com\_.jpg|||Binance: Decentralized Exchange Will Connect With Hardware ...|||1920 x 1200

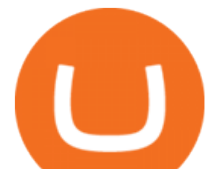

https://miro.medium.com/max/1280/1\*QnNtpvOEjgC7ZMtV0bf7gw.png|||I finally started learning Cryptography! | by Mithi | Good ...|||1280 x 891

https://coincodex.com/en/resources/images/admin/guides/leverage-binance-coi/binance.png:resizeboxcropjpg? 1580x888|||How To Trade Binance Coin With Leverage on Binance Futures ...|||1580 x 888

https://3.bp.blogspot.com/-SFBUSX8w94A/ULjHZuflCdI/AAAAAAAAJu8/NQJxAyADkf4/s1600/Europe.jp g||Coin Coin Coin!: \*\*\* Swap-List (For Exchange)||1600 x 1162

https://www.cryptonewsz.com/wp-content/uploads/2021/01/eToro-Exchange.png||Best Crypto Exchange 2021 | List of Top Cryptocurrency ...|||1904 x 973

Look for Common Letters The first step is to realize that the most common letters in the English language are E, T, A, O, and N, with I and S a close second. So, the first step to solving the puzzle is to look at what letters occur most often in the above gibberish, and work with them. M, R, and S appear three or four times each.

https://cryptwerk.com/upload/companies-photo/3000/2873/my-crypto-gear\_1553436065.jpg|||My Crypto Gear - reviews, contacts & details | Clothing ...|||1382 x 786

https://support.cryptact.com/hc/article\_attachments/360078248931/EN-3-trade-hist-detail.png|||How To Download Trade History From Binance|||1034 x 956

https://1.bp.blogspot.com/-bK5-YJ-Kkws/XgWBIxOIgHI/AAAAAAAAACc/4IEE6EYSIgMtH7K5JoA1rBbr Ipc9CdDcwCLcBGAsYHQ/s1600/bitcoin-495993\_1920.jpg|||Binance customer service 1-833-993-0690|||1600 x 1063

https://4.bp.blogspot.com/-Bi9\_YbAT6Bg/ULjAB5qZpOI/AAAAAAAAJsY/rfX5EQc\_Hw4/s1600/Afghanist an2.jpg|||Coin Coin Coin!: \*\*\* Swap-List (For Exchange)|||1600 x 1162

https://i.redd.it/pu7ufj2r00901.jpg|||Received Binance email confirmation for registration, but ...||1125 x 1185 http://c.asstatic.com/images/3793891\_636912367007972500-slide1\_fs.png|||Binance Customer Service Phone Number |authorSTREAM|||1200 x 900

http://c.asstatic.com/images/4360535\_637317203089119414-slide1\_fs.png||Binance Support Number + 1.844-948-0641 ) Binance ...|||1200 x 900

https://i.pinimg.com/originals/90/8d/f9/908df903b07475f937d0c2042b42b21a.png|||Cheapest Way To Trade Bitcoin Uk / What you need to know ...|||2142 x 1183

https://coincierge.de/wp-content/uploads/2018/05/Bitbond-Team-1920x1280.jpg||Bitbond nutzt Bitcoin Blockchain für internationale Kredite|||1920 x 1280

Ultra+token - Image Results

Ultra.io

https://insidebitcoins.com/wp-content/uploads/2021/05/Binance-Trust-Wallet.jpg|||How to Buy XRP in September 2021 - With PayPal, Credit ...|||2028 x 1229

???? How Do I Transfer Money From Coinbase To My Bank Account .

In this tutorial, we walk-through how to withdraw from Coinbase Wallet to your Bank Account in just a few, simple steps. By the end of this guide, you will learn how to cash out money from Coinbase Wallet directly to your Bank Account using Coinbase.com. Withdraw any crypto such as Bitcoin, Ethereum and more!

https://www.mustachianpost.com/images/0104/coinbase-intuitive-user-interface.jpg|||Mustachian Post Cryptocurrencies as a Swiss investor ...|||1433 x 798

https://cdn.myshoptet.com/usr/www.fyft.cz/user/shop/orig/10013\_ultrapro-relic-tokens-relentless-collection- magic--the-gathering-.jpg?602fd1cb|||Ultra Pro Relic Tokens - Relentless Collection (Magic: The ...|||2048 x 2048

https://en.numista.com/catalogue/photos/tokens/5f3f9aa81e8ee3.14031805-original.jpg|||Token - Ultra Service - \* Tokens \* Numista|||1483 x 1483

Schwab has 14.1 million active brokerage accounts under its umbrella, as well as nearly 150,000 retirement plan accounts with \$72.6 billion in assets and more than 224,000 self-directed brokerage .

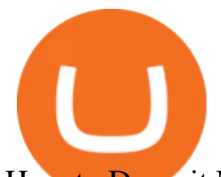

How to Deposit Money From Bank Account to Coinbase

Ultra NFT price today, UNFT to USD live, marketcap and chart . https://public.bnbstatic.com/image/cms/article/body/202101/65881a1ff0eed9a2d23535e74bd588d9.png|||How to Buy Cryptocurrency on Binance P2P (web)? | Binance ...|||1600 x 833

https://www.southernhobby.com/images/products/large/ULPGAM18337.jpg?1477|||Ultra Pro Magic the Gathering Relic Tokens Relentless ...|||1200 x 1178

SimpleSwap is a cryptocurrency exchange that allows to swap BTC and altcoins in an easy way. SimpleSwap supports 300+ cryptocurrencies. Make Bitcoin to Ethereum, Litecoin crypto exchanges at the best rates! HOW TO MOVE MONEY FROM YOUR COINBASE TO YOUR BANK ACCOUNT .

https://cryptwerk.com/upload/companies-photo/1000/819/dogeminer-co\_1538574316.jpg||Dogeminer.co reviews, contacts & amp; details | Wallets ...|||1064 x 823

Etoro Transfer To Wallet Start Today! The Canabist .

Ultraman Coin (ULTRA) Token Tracker BscScan

https://i.pinimg.com/originals/1f/02/d6/1f02d6a172dcb417a97b4f58ab5d7b5f.jpg||What Is The Best Hard Wallet For Cryptocurrency - finance|||1918 x 1192

https://1.bp.blogspot.com/-LKCLrdR8Lf8/XbRplcj53WI/AAAAAAAABWI/8VQR31zBGNUHCuA93Lm8x Ge94EkbC8aSACLcBGAsYHQ/s1600/1885%2BTrade%2BDollar.jpg|||1885 Trade Dollar|||1122 x 1600 Solve Crypto With Force (SCWF) was created in 2014 as a scratch your own itch to automate the

identification and decryption of the above-mentioned cases 2 to 4 in certain CTFs ( cough CyberLympics). This allowed brainpower to be used for other, more fun challenges to be solved.

http://c.asstatic.com/images/4310739\_637287617542788750-slide1\_fs.png|||Binance Support

+1(844)986-0660 Binance Customer Support ...|||1199 x 825

The 5 Largest Brokerage Firms in 2021 Portfolio Management .

http://nakisa.org/wp-content/uploads/2015/03/fx cross currency basis swap.png||Cross Currency Basis Swaps Explained - Ramin Nakisa|||2012 x 2579

https://qns.com/wp-content/uploads/2020/09/og-image-YKQuVT.tmp\_-1536x768.png|||Binance Support phone number 1-844-986-0660 binance ...|||1536 x 768

https://thumbs.dreamstime.com/z/mobile-money-transferring-banking-concept-vector-hand-holding-smartpho ne-dollar-bitcoin-wireless-finance-sending-receiving-102018790.jpg|||How To Change Bitcoin To Mobile Money - The Best Ways To ...|||1300 x 1390

Charles Schwab is a leading U.S. stock brokerage firm with \$4.04 trillion in client assets and 12.3 million active brokerage accounts. 1. Fidelity Investments has \$11.1 trillion in total customer .

You need to enable JavaScript to run this app.

Fun With Crypto : 13 Steps (with Pictures) - Instructables

Defi system and eventually its just going to be called the financial system since its simply a its essentially a database in a network you get informed and once again as soon as you get educated have an investment thesis heres what i like to buy heres what i dont this is a clip from our webinar exclusively broadcast for etoro us club members our webinars let members directly .

https://cryptosmartbeta.com/wp-content/uploads/2020/03/w28POE0-2048x1366.jpg|||Interview from Simon Cocking of Irish Tech News, with COMM ...|||2048 x 1366

https://captainaltcoin.com/wp-content/uploads/2020/07/AdobeStock\_163003190-1.jpeg|||How To Transfer Your Bitcoin To Other Cryptocurrencies ...||2500 x 1667

What does it mean to transfer a cryptoasset to the eToro .

Ultra is a protocol and platform positioned to disrupt the \$140bn USD gaming industry using blockchain technology to allow anyone to build and operate their own game distribution platform or virtual goods trading

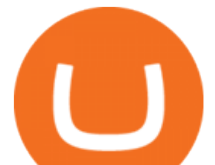

service. THIS IS NOT SOFTWARE! An introduction to the Ultra Blockchain Token Sale ended 16 July 2019 \$5,000,000 OF \$5,000,000 (100%)

https://1.bp.blogspot.com/-NGE0V3dfuuY/Wq61bGKwnwI/AAAAAAAAj1s/PG4pop65Xm4t4Fxthue4SoW Y\_6X\_Y0aCQCK4BGAYYCw/s1600/Cheap%2BTrade%2BCurrency%2BOnline%252C%2Bfind%2BTrade %2BCurrency%2BOnline%2Bdeals%2Bon%2B...-745604.jpg|||How Do You Trade Currency - Trade Choices|||1600 x 900

https://4.bp.blogspot.com/-uVhvYfSx4U4/UDJ74G-djiI/AAAAAAAAAUo/oBY6P44hhVM/s1600/braincurls 1.jpg|||Ron's Game Corner: Brain Games|||1024 x 768

The broker also lowered its option base charge and per-contract fee. The firm also increased its trading discount for Wells Fargo Portfolio customers from \$2 to \$3. Robo Accounts Another change the top 10 stock brokerage firms has seen is a move away from self-directed and traditionally-managed accounts towards automated investment management.

Electroneum Crypto Price Prediction, News, and Analysis (ETN)

Build a Crypto Portfolio - #1 in Security Gemini Crypto

https://www.cryptoimprovementfund.io/wp-content/uploads/2021/06/Alameda-Research-backs-DeFi-projecton-Binance-Smart-Chain-in-7m-round.jpg|||Alameda Research backs DeFi project on Binance Smart Chain ...|||1200 x 960

eToro Money Crypto Wallet - Help Center

https://www.investopedia.com/thmb/\_KMnrpW4MdEJaLJT7yxg0ga\_seU=/5459x3625/filters:no\_upscale():m ax\_bytes(150000):strip\_icc()/CurrencySwapBasics-effa071aba184066b9683bf80750c254.png|||What Is Swap Fee In Forex - Forex Retro|||5459 x 3625

https://i.redd.it/xakt7ndcvoi61.png|||Can I Buy Bitcoin Using Transferwise Using Coinbase? : You ...|||1048 x 1136

The Biggest Stock Brokerage Firms in the US

https://cdn11.bigcommerce.com/s-0kvv9/images/stencil/1280x1280/products/280782/393753/mtgrelictoklinea gebox-inset4\_\_96482.1544285555.jpg?c=2|||Ultra Pro Magic The Gathering Trading Card Game Relic ...|||1109 x 1280

Support Center - Binance

To send coins to an external wallet, please follow the steps below: Open the eToro Money app on your mobile device and sign in. Under the  $&\#39$ : Crypto $&\#39$ ; tab, tap the type of cryptocurrency you wish to send. Tap  $&\#39$ :Send $&\#39$ :

From the Coinbase mobile app: Tap > Cash out. Enter the amount you want to cash out and choose your transfer destination, then tap Preview cash out. Tap Cash out now to complete this action. When cashing out a sell from your cash balance to your bank account, a short holding period will be placed before you can cash out the funds from the sell.

https://www.cfxteambuild.co.uk/wp-content/uploads/2020/06/20200525\_130524-1-1032x2048.jpg|||Start with coinbase - cash fx - Sign Up with Coinbase|||1032 x 2048

https://coincierge.de/wp-content/uploads/2020/05/Analyst-Bitcoin-Preis-wird-wahrscheinlich-abstürzen-wenn -sich-die-Europäische-Union-der-Krise-nähert-coincierge.jpg|||Analyst: Bitcoin-Preis wird wahrscheinlich abstürzen, wenn ...|||1280 x 853

eToro is the worlds leading social trading platform, offering a wide array of tools to invest in the capital markets. Create a portfolio with cryptocurrencies, stocks, commodities, ETFs and more.

Cryptocurrency hardware wallets, or cold wallets, are physical tools for keeping crypto purchase records. These can come in several forms, including a paper wallet that works in a similar way to a traditional cash wallet by holding pieces of paper or cards with codes that contain proof of crypto ownership.

https://binantrader.com/images/binance/1615339443828/original/how-to-contact-binance-support.jpg|||How to Contact Binance Support|||3640 x 2000

To deposit money from your bank account to Coinbase, you need to link your bank account using Plaid (for

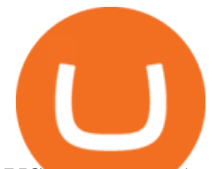

US customers). After youve linked your bank account using Plaid, youll be able to buy crypto directly using your bank account. You can also deposit money from your bank account to your USD wallet on Coinbase. https://bitcoinbestbuy.com/wp-content/uploads/2017/10/bitcoins-exchanges.png|||All You Need to Know About Bitcoin Exchanges | BitcoinBestBuy|||2048 x 1075

http://images2.dacw.co/86592-mtg-relic-tokenscopy\_1024x1024.jpg?auto=format%2Ccompress&fm=jpg &h=1800&ixlib=php-1.2.1&w=1800&s=a0c9dd4a065281c2436735825371d1b5|||Magic the Gathering: Relic Token Booster Box (Ultra Pro ...|||1800 x 1389

https://uploads-ssl.webflow.com/5c9ce1106cf0968ad2a10714/6060eb09ac9d03cb601f61e6\_eToro Wallet Webseite.JPG|||???? eToro Wallet in the test: Our experiences  $&$ ; evaluation 2021!|||3767 x 1580

https://captainaltcoin.com/wp-content/uploads/2018/03/13135a96fc2b56ab7ee84ea971b8d043xxl-1024x858.j pg|||R3 Blockchain Platform: First Live Securities Transfer ...|||1024 x 858

What Is Electroneum (ETN)? Electroneum is a mobile-phone-based crypto platform that offers an instant payment system. The project was formed in July 2017 and launched in September 2017 as the first U.K.-based cryptocurrency after completing a \$40 million ICO.

Top 10 Investment Banking Companies in India Topcount

https://www.cybavo.com/img/cms/binance-smart-chain.png|||CYBAVO - CYBAVO Announces Binance Smart Chain (BSC) Support|||1600 x 900

CoinSwap - Home

KyberSwap - Swap and earn tokens at the best rates

https://cdn11.bigcommerce.com/s-0kvv9/images/stencil/1280x1280/products/352357/516185/monopsurpriseg oldbar\_\_49816.1611257984.jpg?c=2|||Monopoly Surprise Exclusive Collectible Tokens Gold Bar ...|||1280 x 848

https://www.comparebeforebuying.com/wp-content/uploads/Coinbase-vs-eToro-Security.jpg|||Coinbase vs eToro (2021): Which Exchange Should You Choose ...|||1600 x 900

To send coins to an external wallet, please follow the steps below: Open the eToro Money app on your mobile device and sign in. Under the  $&\#39$ ; Crypto $&\#39$ ; tab, tap the type of cryptocurrency you wish to send. Tap 'Send' On this page, you will select the amount to send and enter the recipients public address. Type in the public address or tap the camera icon to scan the recipient  $&\#39$ ; QR code, which will input the public address automatically.

One Electroneum (ETN) is currently worth \$0.01 on major cryptocurrency exchanges. You can also exchange one Electroneum for 0.00000020 bitcoin (s) on major exchanges. The value (or market capitalization) of all available Electroneum in U.S. dollars is \$152.22 million. What hashing algorithm does Electroneum use?

https://www.cfxteambuild.co.uk/wp-content/uploads/2020/06/20200525\_130524-1.jpg||Start with coinbase cash fx - Sign Up with Coinbase|||1080 x 2144

The Standard is a DAO that wants to solve the inflation problem. And its a hell of a lot better than just buy Bitcoin.. It works like this. You hold your cryptocurrency or precious metal .

https://public.bnbstatic.com/image/cms/article/body/202102/290b03b42eb048842bd61e7e3c23740d.png|||How to buy crypto with AUD balance on the Binance Lite app ...|||1600 x 900

How to Solve Cryptograms - YOURDICTIONARY

http://seller.tcgplayer.com/media/2394/bo-03-27-2018-relic-tokens-2x.jpg?anchor=center&mode=crop& amp;width=1540&height=868&rnd=131780572510000000|||Ultra PRO Relic Tokens for Magic: The Gathering Added to ...|||1540 x 868

https://coincierge.de/wp-content/uploads/2018/05/Ripple-2-1920x1275.jpg|||Ripple kündigt erfolgreichen xRapid-Transfer von den USA ...|||1920 x 1275

https://www.worldpropertyjournal.com/news-assets/Top-Middle-East-property-investment-locations-for-UAE -HNWI.jpg|||61 Percent of UAE's Ultra Wealthy Set to Invest in Global ...|||1455 x 929

Open the trading view at pro.coinbase.com/trade. On the left-hand column under Wallet Balance, select Withdraw. In the Currency Type field, select USD. Select the ACH Bank Transfer or Wire Transfer tab. 2.5K views Answer requested by Patrick Wallace Julie Frey , General Production at Waukesha Metal Products

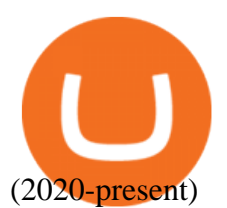

https://static.nicehash.com/marketing%2F1 - Add\_coinbase\_account.png|||How To Transfer Coinbase To Paypal? / Coinbase 101 How To ...|||1984 x 1576

Step 1. Open your Bitpie Wallet and find the Coin Swap entrence Step 2. Enter the amount and press the Exchange button You can choose the coin type (we currently support 6 coins: BTC, ETH, USDT,.

https://miro.medium.com/max/1200/1\*yutZoLfKfK3IU0BvKLA3Pw.jpeg|||The 3 Problems That Make Dogecoin Such a Poor ...|||1200 x 800

https://www.cryptoimprovementfund.io/wp-content/uploads/2021/05/Trader-talks-about-the-scenario-of-bitcoi n-falling-below-30000-1024x819.png|||Trader talks about the scenario of bitcoin falling below ...|||1024 x 819

https://www.chaoticfactory.com.au/assets/full/N768.jpg?20200624030933|||Yugioh Kaiba Seto Token Ultra rare Limited Edition Mega ...|||1146 x 1600

UltraSafe (ULTRA) price today, chart, market cap & amp; news.

3 Ways to Solve a Cryptogram - wikiHow

How to transfer money from Coinbase to my bank account - Quora

https://tonyy.in/assets/img/2017/08/binance-account.png|||Bittrex Account Recovery 2fa Where Is My Wallet On Binance|||2880 x 1236

https://www.moneyweb.co.za/wp-content/uploads/2021/06/372844184-1536x1056.jpg|||Germany to allow institutional funds to hold up to 20% in ...|||1536 x 1056

https://www.goodlookgamer.com/wp-content/uploads/2018/02/relic-tokens-tokens.jpg||Sonstige Ultra Pro Relic Token Magic Gathering MTG Goblin ...|||1454 x 811

The Ultra token (UOS) serves a variety of purposes within the Ultra platform, both at the protocol (staking) and at the app level (transactions). For more information, please visit (https://medium.com/ultra-io)

https://coincierge.de/wp-content/uploads/2021/02/Mysterioeser-Bitcoin-Transfer-Ein-alter-BTC-Wal-hat-gera de-5-Millionen-in-BTC-bewegt-coincierge.jpg|||Mysteriöser Transfer: Ein alter Wal hat gerade \$5 Mio. in ...|||1280 x 853

How do I send cryptoassets from my eToro Money crypto wallet .

Does etoro wallet support transfers to native segwit addresses please as I could not find anything on their website? micofav Thomasinu I haven't tried that since I never had a hardware wallet but I suggest that you send a ticket or better contact eToro' customer support via email or live chat to verify if they support native segwit addresses.

Partnerships for Ultra include the semiconductor company AMD and the gaming publisher Ubisoft. The Ultra token (UOS) serves a variety of purposes within the Ultra platform, both at the protocol (staking) and at the app level (transactions).

https://us.v-cdn.net/6027503/uploads/editor/az/ed055srkyzqt.jpg|||1878-CC Trade Dollar, is it genuine? Collectors Universe|||1732 x 1731

Manila, Tokyo renew currency swap deal. by Bianca Cuaresma. January 4, 2022. 1 minute read. THE Bangko Sentral ng Pilipinas (BSP) announced on Tuesday that the Philippines has renewed its .

https://i.redd.it/b29ynv0ipkn01.jpg|||Quality issues with Ultra Pro Relic Token - I purchased a ...|||2404 x 2545 Token Ultra - Free Shipping on ebay - Buy Token Ultra on ebay

https://palmabot.com/wp-content/uploads/2020/05/binance-enter-user-data.png||Binance PalmaBot||1128 x 1068

Carbonswap Interface

UT 84111 4 Northwestern Mutual Financial (801) 533-8444 P 111 E. Network Broadway, www.nmfn.com/saltlakegroup (801) 359-7330 F Ste. 1400 Salt Lake City, UT 84111 5 Merrill Lynch Smith Inc. (801) 535-1300 P 60 E. South www.ml.com (801) 355-3410 F Temple, Ste. 200 Salt Lake City, UT 84111 6 Wells Fargo (800) 246-1000 P 299 S. Main www.wellsfargo.com/investing (801) 246-1134 F Street Salt Lake City, UT 84111 7 Edward Jones (801) 274-5266 P 3945 S. edwardjones.com (888) 288-3214 F Wasatch Blvd .

https://static.bangkokpost.com/media/content/20210521/c1\_2119095\_210521110831.jpg|||Bitkub Coin debuts

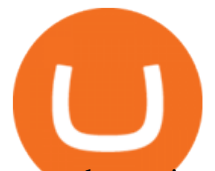

on exchange in stable trade - OTCPM24|||1500 x 1000 https://zexprwire.com/wp-content/uploads/2021/12/LBank-Exchange-Will-List-The-Atlantis-Universe.jpg|||L Bank Exchange Will List The Atlantis Universe (TAU) on ...|||1380 x 776 Quotex - Trading Broker - Digital Asset Trading How to Solve a Cryptogram: Tricks You'11 Wish You Knew Sooner https://www.trader-online.de/out/pictures/master/product/1/074427869557.jpg|||Ultra Pro Relic Token Pack - Legendary Collection Magic ...|||1200 x 1200 https://i.pinimg.com/originals/67/63/3d/67633dde925685ce62dece6457b23c7a.jpg||Cartas colecciona. Yu-Gi-Oh! Yugioh! Yugi Muto & amp; Yami Yugi ...|||2000 x 2000 https://lh3.googleusercontent.com/p-7unLFcczDS\_2hU99xssb36Rwk3yqz8iRI4ObiN8j8anV4d51y0D3n1tgdI 8ibQ34bv8-qLQyiHRzerfbnTDpEZ3ETQInc-iGNU9HJKbjeIZoQx8Vr8n27ExDBgjvMIhPrPvIv9|||How to withdraw AUD on Binance.com | Binance Support|||1600 x 768 https://cdn.finex.cz/wp-content/uploads/2019/05/account-coinbase-penezenky-portfolio.jpg|||Crypto Cold Storage Reddit / Which Is Better The Ledger ...|||1200 x 879 Tips and Tricks to Solve a Cryptogram. Look for the smallest words first. Words with a single letter can either be a or i. Words with 2 letters can be: with the vowel a as, at, am, an. with the vowel i in, is, it, if. with the vowel o of, on, or, to, so, do, go, no. with the vowel e be, me. with the vowel u up, us. https://2.bp.blogspot.com/--0qJTmnDctA/ULjTauBVgyI/AAAAAAAAJyo/ZwYcsdF9cZY/s1600/UK%2520 Russia%2520Canada2.jpg|||Coin Coin Coin!: \*\*\* Swap-List (For Exchange)|||1600 x 1162 https://quickpenguin.b-cdn.net/wp-content/uploads/2017/10/Buy-Bitcoin-Cheaply-with-Coinbase-Pro-Market-Buy-Order-Setup-\_1.png|||8 Best Ways to Buy Bitcoin in the UK (2021) - Quick Penguin|||1180 x 898 Cryptocurrency Wallet Guide for Beginners eToro https://public.bnbstatic.com/image/cms/article/body/202107/c0e62b7d559ae6e929ccd28d93a1cfea.png|||How to Generate Binance Account Statements | Binance Support|||1446 x 1348 Customs Brokerage Company - Customs Services - maersk.com https://www.worldfinance.com/wp-content/uploads/2014/07/Indian-budget.jpg|||Indias budget gets mixed reviews, Indonesia surges post ...|||1024 x 768 Ultra is also the first platform to offer a solution for second-hand games in the mainstream digital games market. Players receive ownership rights to the games they buy, allowing them to resell. https://static.coindesk.com/wp-content/uploads/2017/03/bitcoin-trade-e1490767377857.jpg|||\$10K Test? Bitcoin Price Hits 4-Week High As Altcoins ...|||1500 x 1000 TrusterCoin Swap Crypto Tutorial: How to Swap Coins Using SimpleSwap - Crypto . https://www.btc-echo.de/wp-content/uploads/2021/07/shutterstock\_1582400806-2048x1149.jpg|||Tokenisierun g der Finanzierung von Industriegütern|||2048 x 1149 https://www.worldfinance.com/wp-content/uploads/2014/05/Prime-Minister-Hailemarian-Desalegn.jpg|||Mood ys gives Ethiopia an inaugural credit rating | World ...|||1024 x 768 To swap crypto instantly to another coin, follow these steps: Register an account with a swap exchange such as Changelly Complete the signup registration process and verify your email Select the cryptocurrency you want to swap Enter in the amount to swap Choose the cryptocurrency to receive in exchange Confirm the

swap and confirm the transaction

Flip CAKE, collect SYRUP and stake them with Pancake Swap, the best decentralized exchange on Binance Smart Chain.

https://emozzy.com/wp-content/uploads/2021/02/etoro\_wallet-1536x864.jpg|||Top 10 Crypto Wallets to Use in 2021 & amp; How Does it Work?|||1536 x 864

https://medias.ultimebike.com/cache/ultimebike/wm/e/e/4/8/0/ee480cc976269d80bc72dd961e2d7811/potence -token-ultra-light-318-120-mm-vis-titane.jpg|||Potence Token Ultra Light 31.8 120 mm vis titane Noir ...|||1200 x 1200

ultra token coin swap exchange etoro transfer to

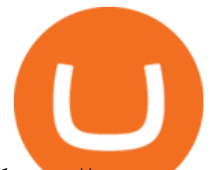

https://www.cryptocustomercare.org/wp-content/uploads/2021/07/How-Do-I-Contact-Binance-Support.jpg|||H ow Do I Contact Binance Support? & amp; Live Chat Support|||1280 x 800

Heres how to withdraw money from Coinbase to your bank account: Open the Coinbase app and tap on the reverse icon Tap on Sell Select the asset that you want to sell Enter the amount of crypto that you want to sell Tap on Sell now Tap on Withdraw funds Enter the amount that you want to cash out and select the destination Tap on Cash out now

https://captainaltcoin.com/wp-content/uploads/2018/01/immla-ico-1024x1021.png||IMMLA International MultiModal Logistics Application|||1024 x 1021

https://2.bp.blogspot.com/-Z-1wJI25Zhg/W\_bi1rdlOLI/AAAAAAAAAgE/zCYvLpMDMEEUhU\_9mRZsRv oXbdNs0wPkQCLcBGAs/s1600/%252B1-844-617-9531.jpg|||How to fix Binance Authentication issues - Customer Support|||1131 x 1600

How to Withdraw Money From Coinbase to Bank Account

https://cryptwerk.com/upload/companies-photo/7000/7129/chatex\_1571746340.jpg||Chatex - reviews, contacts & details | Fast Buy / Sell ...|||1412 x 771

https://www.chaoticfactory.com.au/assets/full/N769.jpg?20180418115748|||Yugioh Yugi Muto Token Ultra rare Limited Edition Mega Tin ...|||1110 x 1600

https://2.bp.blogspot.com/-k4HffXpdLjU/Wk2yi3w-LUI/AAAAAAAACCw/RvQgaJpVrbMo9yFBY8BTC0 W9\_HGMb2eDgCLcBGAs/s1600/Binance.png|||Binance Account Locked? Google 2FA authentication problem ...|||1600 x 1237

https://i.redd.it/lm0chu0tygl61.jpg|||Please help, can't find where to download transaction ...|||1239 x 1432 http://media.liveauctiongroup.net/i/30939/27915225\_1.jpg?v=8D506C91A422990|||Saskatchewan - Lot of 52 trade tokens.|||1398 x 1800

https://bnbsmartchain.com/wp-content/uploads/2020/07/3-Tips-to-Protect-Your-Bitcoin-Crypto-Assets-From-t he-Binance-Customer-Support-Team.png|||3 Tips to Protect Your Bitcoin & amp; Crypto Assets: From the ...|||1600 x 900

https://1.bp.blogspot.com/-Ulg5gqzzGvo/ULjQ-9nyBHI/AAAAAAAAJx0/Uz5kM3qNy6U/s1600/South%25 20Asia2.jpg|||Coin Coin Coin!: \*\*\* Swap-List (For Exchange)|||1600 x 1162

https://captainaltcoin.com/wp-content/uploads/2020/05/normal\_cover.jpg|||Remitano Adds Nigerian Naira Wallet with Instant Trade ...|||1697 x 900

https://cryptostonkz.com/wp-content/uploads/2021/06/Binance.jpg|||Another one! Clear Junction withdraws 'key payments ...|||1600 x 900

https://www.cryptostache.com/wp-content/uploads/2019/06/stache-my-crypto-podcast-ep-15-andy-anderson-0 61919-1600x900.jpg|||'Stache My Crypto 15: How Blockchain Gaming Is Set To ...|||1600 x 900

https://images.pcgs.com/CoinFacts/71041726\_1241631\_Max.jpg|||1878-CC T\$1 Trade (Regular Strike) Trade Dollar - PCGS ...|||4322 x 2126

https://www.cfxteambuild.co.uk/wp-content/uploads/2020/06/20200525\_130857-1.jpg|||Start with coinbase cash fx - Sign Up with Coinbase|||1080 x 2134

https://blockonomi-9fcd.kxcdn.com/wp-content/uploads/2018/06/nexo-binance.jpg|||Nexo to Support Binance BNB Token for Crypto Cash Loans|||1400 x 933

https://cdn.archonia.com/images/1-70366205-1-1-original1/ultra-pro-magic-the-gathering-relic-tokens-lineage -collection.jpg|||Buy Gaming Accessories - Ultra Pro Magic The Gathering ...|||1200 x 1200

Support Center - Binance

How Cryptoquotes Work HowStuffWorks

Ultra Price UOS Price, USD converter, Charts Crypto.com

Solve.Care Foundation was established with the mission to decentralize and redefine administration of healthcare and other benefit programs, globally. SOLVE is a native utility token required to participate in and transact on the platform. SOLVE is an ERC20 token on the Ethereum Network.

How to contact Binance.US support Binance.US

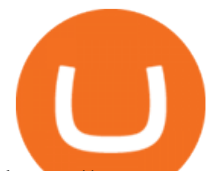

https://www.cryptostache.com/wp-content/uploads/2019/06/stache-my-crypto-podcast-ep-15-andy-anderson-0 61919.jpg|||'Stache My Crypto 15: How Blockchain Gaming Is Set To ...|||1920 x 1080

https://dijixo.com/wp-content/uploads/2021/12/PRI\_212146080.jpg|||Dolphins may communicate by changing the volume of their ...|||1200 x 800

MUFG Bank Promotes Asia Currency Analyst to Tokyo Research .

https://thumbs.dreamstime.com/z/illustration-gold-bitcoin-coin-stock-trade-graph-background-concept-money -trade-price-illustration-gold-bitcoin-coin-110939464.jpg|||Illustration Of Gold Bitcoin Coin With Stock Trade Graph ...|||1300 x 957

https://everybithelps.co.uk/wp-content/uploads/2021/07/Screenshot-2021-07-13-at-10.01.26.png|||How to Delete your Binance Account (2021)|||1286 x 1244

Top Options Trading Strategies - Beginner' SGuide To Trading

Here are the ways in which you can contact Binance. Submit an Email Request. Users are able to contact Binance by submitting a support ticket, which will be answered via email. Binance recommends that users pick the right Issue Type when submitting a ticket to expedite the customer service process. Issue Types include the following: App doesnt work

https://www.worldfinance.com/wp-content/uploads/2019/07/Artificial-intelligence-financial-services-1832x13 74.jpg|||Top 5 financial services that are ripe for automation ...|||1832 x 1374

https://bitcoinwarrior.net/wp-content/uploads/2018/05/e75eedd4-9742-4984-b86f-e3e2250274c6-1.jpg|||Decen tralized Blockchain Network FLUXORIN Wants to Solve ...|||1080 x 1080

https://i.ebayimg.com/images/g/C6wAAOSwsW9Y3YMM/s-l1600.jpg|||Yu-Gi-Oh! Trading Card Game YUGIOH FULL ULTRA RARE ... |||1200 x 1600

How to Contact the Binance Support Team [Explained .

https://www.coinnews.net/wp-content/uploads/2019/01/1885-Trade-Dollar-reverse.jpg||1885 Trade Dollar Realizes .96 Million at Heritage Sale ...|||1100 x 1090

All customer support is handled via our support ticket system. To file a support ticket, navigate to the Submit a Request page. After submitting a support request, you will receive a confirmation email from support@binanceussupport.zendesk.com to confirm we' ve received your request and provide your ticket ID number. Please provide as much information as possible when creating your request, as this will help us to help you.

Buy and hold UltraSafe to reap the rewards of its unique yield protocol, earning passive income and enjoying price appreciation as the community-driven token achieves dynamic milestones!

Withdrawing crypto from the eToro platform to the crypto wallet is a process called transfer. In order to transfer coins, you will need to open the Edit Trade window in the Portfolio. Under Invested, eligible users will have an option to transfer. Positions will be closed once the transaction is completed.

https://static.coindesk.com/wp-content/uploads/2015/04/Stockholm-Sweden.jpg|||Sweden's Nasdaq Exchange Approves Bitcoin-based ETN|||1500 x 1000

Send Money from Your Phone - Remitly: Send Money Securely

etoro wallet to hardware wallet - eToro Discussions Forum

https://www.worldfinance.com/wp-content/uploads/2014/08/HP-sues.jpg|||HP to sue Deloitte over Autonomy deal | World Finance|||1024 x 768

https://fr.numista.com/catalogue/photos/tokens/5fb296f707a6a3.97049384-original.jpg|||Fallout New Vegas The Ultra Luxe casino chip token ...|||2677 x 2680

https://i.usacoinbook.com/img/main/1/1/7/15958618908cfc096ff48c4bn.jpg|||1 Troy OZ. 999 Fine Silver Trade Unit Eagle Bullion Round ...|||3000 x 2250

Ultraman Coin (ULTRA) Token Tracker on BscScan shows the price of the Token \$0.00, total supply 1,000,000,000, number of holders 519 and updated information of the token. The token tracker page also shows the analytics and historical data.

https://static-numista.com/forum/images/5851169091acc.jpg|||Commemorative coins bimetal (swap or trade) Numista|||4496 x 3000

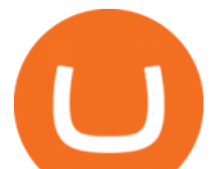

https://public.bnbstatic.com/image/cms/article/body/4517/7ecd9bf092f7947dd69685abd08712c6-4.png|||How to Unlock My Account on Binance App | Binance Support|||1053 x 1600 Manila, Tokyo renew currency swap deal Bianca Cuaresma Top 25 investment brokerage firms. - Free Online Library How to Withdraw from Coinbase Wallet to Bank Account Cash . https://i.ebayimg.com/00/s/MTIwMFgxNjAw/z/b4oAAOSwgdBb3Xma/\$\_57.JPG|||SOLDIER Ultra Pro Relic Token Eternal life counter MTG ...|||1600 x 1200 https://static.cryptohopper.com/images/news/uploads/1598943907-binance-p2p-supports-leading-filipino-e-wa llet-apps-gcash-and-paymaya.jpg|||Binance P2P Supports Leading Filipino E-Wallet Apps GCash ...|||1600 x 900 https://images.collectiblestechnology.com/Ctc/Catalog/ha\_com\_1291\_3769-0.20200718114730474.jpg|||1877 Trade Dollar Pricing Guide | The Greysheet|||2834 x 2816 Best Brokerage Firms. Top Stock Brokers List [2022] Top 10 Stock Brokerage Firms: Best Rated Online Brokers 2022 Binance.US https://i.ebayimg.com/00/s/MTYwMFgxMjAw/z/1p4AAOSwF0NXLlDZ/\$\_57.JPG|||Dragon Ball Super Goku God Kaio-Ken Token Custom Ultra ...|||1200 x 1600 Electroneum (ETN) Price Prediction for 2022-2025 (x-post from . https://static-numista.com/forum/images/585116aea2beb.jpg|||Commemorative coins bimetal (swap or trade) Numista|||4496 x 3000 Can This Cryptocurrency Solve Inflation? by Michael . Ultra (UOS) price today, chart, market cap & amp; news CoinGecko Binance Campus BUIDLer Program - Rewards & amp; Leaderboard (2021-11-22) 2021-11-22 Deposit a Minimum of \$50 in Your Futures Wallet and Trade Futures to Win Up to 500 BUSD 2021-11-22 Buy SHIB and Win DOGE Tokens - \$1,000 in DOGE to Be Given Away 2021-11-19 https://www.netpicks.com/wp-content/uploads/2014/06/The-Best-Forex-Trading-Tools-data-table-of-currenci es.jpg|||Forex autotrading | Viatao|||1600 x 986 https://image.invaluable.com/housePhotos/Edwards/38/693938/H4343-L241712212\_original.jpg|||Sold Price: Bolen Coal Railroad Token 50 in Trade - Ultra ...|||2272 x 1704 https://compraracciones.com/us/wp-content/uploads/sites/14/2021/04/Buscar-BTC-en-eToro.png|||Cómo invertir en Bitcoin en USA ???? Mejores brókers, riesgos ...|||1915 x 952 How do I transfer Coinbase to bank? IronSet https://static.kupindoslike.com/Ultra-Token\_slika\_O\_73419961.jpg|||Ultra - Token - Kupindo.com (42947217)|||1185 x 1350 Exodus is a Bitcoin and crypto wallet that enables you to send and receive bitcoin and over 100 other cryptos from all over the world. It offers desktop, mobile, and hardware wallet options to ensure you can access your assets no matter where you are. Benefits of Choosing Exodus Over eToro: Exodus has the option of a hardware wallet, unlike eToro. https://www.bitcoinswealthclub.com/?userid=twinfamexchanges to buy bitcoinhttps://www.coinbase.com/join/59763494ca40970269ec295bhttps://exchange.gemini.com/ Pancake Swap

Electroneum (ETN) Price, Charts, and News Coinbase .

Many investors have started to use cryptocurrencies as a digital asset rather than a payment method. Investors can participate in the returns of a cryptocurrency via Exchange Traded Notes (ETNs). Most ETNs hold large parts of the invested assets in physical coins as collateral.

Ultra will accept traditional forms of payment such as Paypal and credit cards as well. These fiat currency transactions are converted to UOS seamlessly on the backend and are completed on the blockchain with UOS

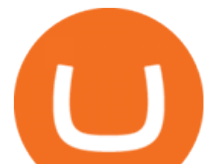

tokens. The token will also be used across the platform in many non-transactional ways including betting, tournaments, and donations.

https://2.bp.blogspot.com/-tCggnIjGz-M/ULjJ\_QEQZ4I/AAAAAAAAJv8/UhZ0b6Io9gs/s1600/Iran2.jpg|||Co in Coin Coin!: \*\*\* Swap-List (For Exchange)|||1600 x 1162

Electroneum price today, ETN to USD live, marketcap and chart .

MUFG Bank Ltd. is promoting Teppei Ino to Tokyo head of global markets research, replacing veteran foreign-exchange market expert Minori Uchida, according to a person with direct knowledge of the .

Videos for Coin+swap+exchange

https://img.fruugo.com/product/1/13/95619131\_max.jpg|||Ultra Pro Relic Tokens Legendary Collection Magic The ...|||1200 x 1200

https://block-builders.net/wp-content/uploads/2020/10/Screenshot-2020-10-22-at-12.58.36.png|||How to Buy IOTA Block-builders.net|||1292 x 874

16 Can Coinbase be tracked? How do I transfer Coinbase to bank? Wire withdrawals from Coinbase Select your USD wallet on the left side menu of the Portfolio page. Select the Withdraw button. Make sure to select bank wire for the To field. Confirm the amount and select Withdraw. Is it safe to link bank account to Coinbase?

Electroneum Price ETN Price, USD converter, Charts Crypto.com

Always make sure the URL iscarbonswap.exchange - bookmark it to be safe.. Swap Pool Catch! Stake NFT marketplace Bridge Vote . EWC

https://store-images.s-microsoft.com/image/apps.43630.14323591455066440.4fa2d451-8a1f-44fd-a536-5fda7  $78060$ ee.5ad45e3a-3125-4acf-8a9f-8c6dc46f060e?mode=scale&q=90&h=1080&w=1920|||Get Currency exchange and Forex investment course ...|||1920 x 1080

https://i.pinimg.com/originals/f8/71/db/f871db27882db230683cd191fae10e6f.jpg|||Pin by hugh j stiel on Rare Coins Buy sell trade graded ...|||3024 x 3024

Electroneum (ETN) price today, chart, market cap & amp; news.

How do I send cryptocurrencies from my eToro Money crypto .

https://cdn.shopify.com/s/files/1/0938/5674/products/e257d4189f26c3ad4f297cb4b526c929.jpg?v=147152226 9|||[#413779] France, Token, token count, Ville de Lille, Non ...|||1024 x 1024

https://en.numista.com/catalogue/photos/exonumia/5f973dead7aff3.53418401-original.jpg|||Token - 1 oz Silver (Silver Trade Unit - Morgan Dollar ...|||2668 x 2648

Potential phishing email. Got an email out of the blue from " Binance.US Customer Experience " binance.us@express.medallia.com. "We hope we were able to resolve your inquiries. " yadda yadda. " Powered by Medallia ". Well I haven ' treached out to Binance support in well over a year so this is going straight to the spam folder, marked as phishing.

ETN is a cryptocurrency that powers Electroneum. Electroneum is a digital money system that was specifically designed for mobile users thereby appealing to a potential market of 2.2 smartphone users worldwide. The Electroneum mobile mining experience will allow anyone to mine ETN coins with their mobile phone.

Swap your tokens at the best rates. No limits. With our Dynamic Trade Routing technology, we aggregate liquidity from multiple DEXs (including KyberSwap) and identify the best trade route for you. Best price guaranteed. Lowest possible slippage. Save time & amp; effort. Swap Now. \$24B. TVL From DEXs.

Complete Guide - BitDegree.org Crypto Exchanges

How do I transfer cryptocurrency from the eToro trading .

https://mjhughescoins.com/wp-content/uploads/2020/02/IMG\_2650.jpg|||2007 Abolition of the Slave Trade Two Pounds - M J Hughes ...|||2488 x 2464

https://captainaltcoin.com/wp-content/uploads/2018/03/008f3ba74fbb4457840d9b1521440324xxl.jpg|||French Exchange Bitit adds support for Ripple (XRP) and ...|||1280 x 1073

CRYPTO REVIEW ULTRA \$UOS. The Future of Digital Games by .

https://cdn.shopify.com/s/files/1/2065/0695/products/image\_c46ff9ee-3782-458d-a052-089d3ac1ce30\_1575x

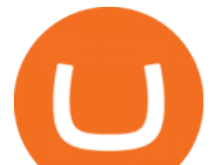

2100.jpg?v=1571611070|||Token (Kaiba & amp; Blue-Eyes White Dragon) - Ultra - LDK2 ...|||1575 x 2100 https://www.blockchaincenter.net/wp-content/uploads/bitcoin-supply.png||Bitcoin Supply - Visualized -Blockchaincenter|||1224 x 3160

Best Online Stock Broker - Top 6 Trustworthy Brokers

Electroneum Coin Price & amp; Market Data. Electroneum price today is \$0.00956625 with a 24-hour trading volume of \$261,596. ETN price is down -4.3% in the last 24 hours. It has a circulating supply of 18 Billion ETN coins and a total supply of 21 Billion. If you are looking to buy or sell Electroneum, KuCoin is currently the most active exchange.

The second way to contact Binance is via Twitter. Binance has a Twitter account for customer support @BinanceHelpDesk. Firstly, navigate to their Twitter profile. Once youre on the Binance Customer Support Twitter profile, you can send a direct message to them. Click on the mail icon to open a conversation with them.

The Exchange ID code is a unique number of your exchange that contains alphanumeric characters. By having Exchange ID you are able to keep all the information about the swap and follow the stages of exchange. Its also quite useful in case you need to contact SimpleSwap support team about the exchange.

https://static.kupindoslike.com/Ultra-Token slika O 73419957.jpg|||Ultra - Token - Kupindo.com (42947217)|||1272 x 1350

https://itsa.global/wp-content/uploads/2020/11/bildschirmfoto-2020-11-15-um-14.57.32-1536x786.png|||The ITIN CD05-6885-3 has been assigned to the Ultra ...|||1536 x 786

https://bitcoinke.io/wp-content/uploads/2020/02/Binance-Community-Giveaway.jpg|||[BINANCE

GIVEAWAY] Binance is Giving Away Over \$1,100,000 ...|||1600 x 900

#1 in Security Gemini Crypto - The Safest Place to Buy Crypto

https://cryptwerk.com/upload/companies-photo/8000/7695/quantower-com\_1588920505.jpg|||Quantower.com - reviews, contacts & details | Exchanges ...|||1400 x 787

Binance P2P Applies T+1 Withdrawal Limit to the Bahrain Market 2022-01-13 Binance Staking Launches ICP Staking with Up to 38.75% APY 2022-01-12 74th Phase of Dual Investment Launched - Adding LUNA and AVAX 2022-01-12

https://http2.mlstatic.com/yugioh-cartas-token-2017-megatin-ultra-yugi-y-kaiba-t1c1g-D\_NQ\_NP\_737120-M LM26524290357\_122017-F.jpg|||Yugioh Cartas Token 2017 Megatin Ultra Yugi Y Kaiba T1c1g ...|||1200 x 900

https://www.worldfinance.com/wp-content/uploads/2014/07/India-France-investment.jpg|||France to help fund Indian infrastructure | World Finance|||1024 x 768

Videos for Etoro+transfer+to+hardware+wallet

January 17, 2022 - The current price of Electroneum is \$0.00921 per (ETN / USD). Electroneum is 96.16% below the all time high of \$0.24. The current circulating supply is 17,911,144,204.12 ETN.

https://www.cimarronproducciones.com/wp-content/uploads/2020/04/logo\_cimarron.png|||Buy Bitcoin Btc With Credit Or Debit Card - Cimarron ...|||1143 x 998

https://2.bp.blogspot.com/-1Jb94y7iAlg/TpMMIwANfSI/AAAAAAAABXI/QbAJTk8-Lgs/s1600/cn+silver+ %2524%252C50+cents+split+planchet+b4+struck%252Crestrick+mthr+T.+006.jpg|||THE BRITISH TRADE DOLLARS. | Error coins|||1106 x 1090

Buy, Sell & amp; Store Bitcoin - Build a Crypto Portfolio

Write out the puzzle on a fresh sheet of scrap paper, spacing the letters, words and lines of text far enough apart so you can work with them more easily. Find the letter clue, which is beneath the cryptogram itself. For example, the clue might read, Todays Cryptoquip Clue: P equals Q.

https://i.usacoinbook.com/img/main/1/1/7/15958619079cb2a7f1cdbbben.jpg|||1 Troy OZ. 999 Fine Silver Trade Unit Eagle Bullion Round ...|||3000 x 2250

Videos for Ultra+token

http://static-numista.com/catalogue/photos/tokens/g11230.jpg|||Nurnberger Spielmarke - Plus Ultra -

Nuremberg Token ...|||1188 x 1185

*(end of excerpt)*

ultra token coin swap exchange etoro transfer to